### **УДК 378:147:51:044.9 Вдовичин Т. Я..<sup>2</sup> Дрогобицький державний педагогічний університет імені Івана Франка, Дрогобич, Україна ORCID ID 0000-0002-7605-3833**

## *ПІДХОДИ ДО РЕАЛІЗАЦІЇ ВИКОРИСТАННЯ ІКТ В ОСВІТНЬОМУ ПРОЦЕСІ ФАХІВЦІВ ЕКОНОМІЧНИХ СПЕЦІАЛЬНОСТЕЙ*

### DOI 10.14308/ite000759

*Інформатизація суспільного життя тісно пов'язана з використання ІКТ, що сприяють розробці автоматизованих інформаційних систем, програмних продуктів під потреби конкретних користувачів, а також систем нового покоління, які ґрунтуються на штучному інтелекті, просторових операційних системах, поєднують об'єкти реального та віртуальних світів, доповненої реальності тощо. Застосування ІКТ дає можливість вирішувати прикладні задачі певної галузі, полегшує функціональні обов'язки працівників, автоматизує рутинну працю, змінює та оптимізує принципи керування тощо. Вибір засобів ІКТ для розв'язання конкретних поставлених задач на різноманітних фірмах, державних установах, організаціях тощо залежать від рівня сформованості ІКТ-компетентності конкретного працівника.*

*У дослідженні акцентовано увагу на використанні ІКТ в освітньому процесі, що значно посилює мотивацію до навчання, успішну інтеграцію в сучасне суспільство без будь-яких психологічних бар'єрів, розвиток творчого потенціалу та розширення можливостей для отримання освітніх послуг. Зокрема, у статті зосереджено увагу на процес підготовки майбутніх фахівців економічних спеціальностей у закладах вищої освіти (ЗВО) з використанням ІКТ та проаналізовано застосування цих технологій в організації звітності, контролю, аналізу діяльності установ, автоматизації документообігу на підприємствах, спрощення ведення обліку тощо.*

*У статті продемонстровано практичну реалізацію використання ІКТ для створення табеля обліку робочого часу із застосуванням можливостей середовища програмування VBA, що значно спрощує ведення бухгалтерського обліку, заощаджує час, автоматизує та урізноманітнює діяльність на підприємстві, сприяє економічності побудови та достовірності поточних і звітних даних.*

*Описано алгоритм створення табеля обліку робочого часу на підприємстві засобами середовища програмування VBA, зокрема: занесення списку працівників, вибір назви місяця поточного року, кількості днів у місяці (зокрема, робочих та вихідних), обрання прізвища найманих працівників та занесення інформації про відпрацьовані ними дні, обчислення кількості відпрацьованих та невідпрацьованих днів для кожного окремого працівника підприємства, перегляд та друк заповненого табеля, а також, внесення всіх необхідних змін у вхідні дані. Інтерфейс розробленого табеля обліку робочого часу можна повністю адаптувати, налаштовувати під потреби конкретного користувача.*

**Ключові слова**: *ІКТ, заклад вищої освіти, фахівці економічних спеціальностей, середовище програмування VBA*

**Постановка проблеми.** У ХХІ столітті сучасне суспільство неможливе без використання ІКТ, зокрема, без цього не обходиться робота різноманітних підприємств, установ, організацій. Використання ІКТ дає змогу ефективно організувати документообіг в установах: підготовку, редагування, зберігання та поширення документів, ділове листування, організаційні терміни прийняття рішень, час проведення нарад тощо. За

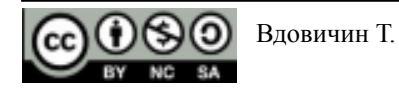

допомогою ІКТ нараховують заробітну плату, виконують різноманітні фінансові операції, працівники відділу кадрів ведуть облік особистих справ робітників і службовців, інженери-конструктори автоматизують процес проєктування машин і приладів тощо.

У промисловому виробництві ІКТ покликані звільнити людину від тяжкої й монотонної праці, тим самим створюють гнучкі автоматизовані виробництва з програмним керуванням і роботами-маніпуляторами. Зі зростанням обсягів виробництва все більше людей займається організацією управління його процесом. При цьому більшість у цій сфері виконують технічну роботу зі збору інформації з різних джерел та її узагальнення, для проведення якої велику допомогу надають ІКТ. Технологам ІКТ допомагає аналізувати трудомісткість виготовлення виробів, складати технологічні маршрути, аналізувати завантаженість устаткування.

ІКТ також застосовують для автоматизації процесу розв'язування задач управління рухом виробничого процесу. Маючи інформацію про наявність сировини, матеріалів та інструментів, за допомогою ІКТ можна оптимально розподілити ресурси для забезпечення ефективної роботи підприємства.

Найважливішим напрямом використання ІКТ у сучасних наукових дослідженнях є комп'ютерний експеримент, для проведення якого складається математична модель досліджуваного явища, що втілюється в алгоритмах і програмах для комп'ютера. Від вибору моделі залежить, наскільки достовірні результати будуть отримані під час комп'ютерного експерименту. Задаючи різні значення вхідних даних і аналізуючи одержані комп'ютером вихідні дані, можна зробити висновки про те, які результати могли б бути отримані під час реального хімічного, біологічного, фізичного, соціального чи іншого експерименту. Таких комп'ютерних експериментів потребують багато досліджень у галузі природничих наук.

Моделювання атмосферних процесів із використанням ІКТ широко використовують під час складання прогнозу погоди. У хімії та біології математичне моделювання застосовують під час синтезу нових речовин, вивчення хімічних реакцій.

Використання ІКТ має позитивний вплив на медицину, адже більшість високотехнологічних апаратів, що допомагають правильно визначити діагноз пацієнту, ґрунтуються на практичних навичках роботи з ІКТ.

Опрацювання різноманітних результатів соціальних досліджень, моделювання суспільних процесів, вивчення громадської думки на певні соціальні проблеми базується на використанні ІКТ.

Однозначно можна стверджувати, що ІКТ полегшують життя людей. Уже зараз їх використовують для продажу авіаційних і залізничних квитків, оплати комунальних послуг, проведення розрахунків, керування роботою побутових приладів, нагадування про невідкладні справи тощо. ІКТ у побуті використовується і для розваг. Розроблено тисячі програм, за допомогою яких з ПК, мобільним телефоном, планшетом чи іншим технічним засобом можна грати в шахи, теніс, блукати заплутаними лабіринтами тощо.

Тому використання ІКТ у різних сферах людського життя має безперечні позитивні наслідки, адже дають змогу людині успішніше й швидше адаптуватися до навколишнього середовища, до соціальних змін, а тим самим – одержувати необхідні знання, набувати практичних навичок протягом усього життя.

**Аналіз останніх досліджень та публікацій.** Використання ІКТ в управлінських цілях досліджували О. Томашевський, Г. Цегелик, М. Вітер, В. Дудук [20], для підвищення цілей виробництва – К. Бєлоусова, С. Івахненков, для інформаційної безпеки держави – В. Василюк, С. Климчук, для майбутніх офіцерів збройних сил України – О. Совгар [18] тощо. Проблеми впровадження ІКТ на підприємствах розкриті в роботах І. Вольвач, К. Харіна [23], В. Авраменко. У наукових працях автори В. Пономаренко, І. Золотарьова, Р. Бутова, О. Виноградова, М. Делявський, А. Жмуркевич, М. Одрехівський, Р. Чаповська [4] вивчали проєктування та впровадження автоматизованих інформаційних систем як приклад застосування ІКТ.

Щодо аналізу використання ІКТ в освітньому процесі, то його досліджували Н. Морзе [12], Є. Смирнова-Трибульська [17], Р. Гуревич, М. Кадемія, М. Козяр [3], О. Буйницька [2] тощо. Зокрема, організація фахової підготовки майбутніх учителів різного профілю засобами сучасних ІКТ проаналізована у працях таких авторів: Н. Ольхова [14], О. Кучерук, С. Караман, О. Караман, Н. Віннікова [8], О. Кицан, С. Романов [7], Ю. Мінгальова [11], О. Демченко, Н. Лазаренко, Л. Любчак [5] та інші.

Крім цього, застосування ІКТ для навчальних цілей досліджується з різних сторін, зокрема, як засіб організації суб'єктів освітнього процесу (Н. Мирончук [10]), у позашкільній освіті (В. Федонюк, М. Федонюк, Н. Пушкар [21]), а також підготовки до ЗНО (О. Школьний, Ю. Тихоненко [1]). Використання ІКТ як елементу інноваційного навчання фахівців економічного спрямування розкрито авторами Р. Манн, О. Кравченко, І. Ганжала [9].

**Актуальність дослідження.** ІКТ торкаються всіх сфер діяльності людини, але, мабуть, найбільш сильний позитивний вплив вони мають на освіту, оскільки відкривають можливості впровадження абсолютно нових методів викладання і навчання. Світова практика розвитку та використання ІКТ в освіті демонструє тенденцію до зміни традиційних форм організації освітнього процесу в умовах інформаційного суспільства. Сьогодні впровадження ІКТ у сучасну освіту суттєво прискорює передавання знань і накопиченого технологічного та соціального досвіду людства не тільки від покоління до покоління, а й від однієї людини до іншої. Активне й ефективне впровадження ІКТ є важливим чинником створення нової системи освіти, що відповідає вимогам інформаційного суспільства і процесу модернізації традиційної системи освіти.

Якщо проаналізувати освітню галузь розвитку суспільства, то величезний прогрес щодо використання ІКТ відбувся через глобальну інформатизацію, яка суттєво розширила потенційний простір навчального середовища. У понятті «інформатизація освіти» акцентовано не стільки на технічних засобах навчання, скільки на сутності і цілі навчально-педагогічного прогресу. Мета та складові інформатизації освіти впливають на створення ІКТ-орієнтованого освітнього середовища, що сприяє реалізації сучасних технологій навчання та формує майбутнього громадянина, який готовий до повноцінної плідної життєдіяльності в інформатизованому суспільстві. Створення такого освітнього середовища для окремо взятого індивіда сприяє формуванню інформаційної культури та швидкому розвитку нахилів і здібностей, а для освітнього процесу загалом – підвищує якість, доступність та ефективність.

Сучасний освітній процес неможливо уявити без ІКТ, доступу до інтернету, широкої комунікації учасників навчання та впровадження сучасних педагогічних технологій навчання. Починаючи з дошкільних закладів освіти, використання ІКТ пов'язане з постійним збагаченням та пізнаванням нового для дитини, а також впливає на інтелектуальний, емоційний та моральний розвиток, адже створюються умови для кращої орієнтації у потоках інформації та практичної можливості її опрацювання згідно з віковими можливостями, а також обміну інформацією з використанням сучасних технічних засобів.

Реформування системи освіти України як домінантний напрям модернізації відображено в низці нормативно-правових документів. Зокрема, ключовою реформою Міністерства освіти і науки є Нова українська школа (НУШ) [13]. Формула НУШ включає «наскрізне застосування ІКТ в освітньому процесі та управлінні закладами освіти і системою освіти як:

- $\triangledown$  інструмент забезпечення успіху:
- ✔ перехід від одноразових проектів у системний процес;
- ✔ оптимізація управлінськими процесами для формування в учнів технологічних компетентностей» [22].

Використання ІКТ в освіті впливає на учасників освітнього процесу, дозволяє аналізувати та добирати потрібні методи та засоби навчання, що дозволить тим самим

сформувати інформаційно-освітнє середовище. Постійна інтеграція ІКТ в освітній процес дозволила співіснувати поряд із традиційним навчанням ще й цифровому навчанню через розширення технологічних інновацій, зокрема використання блогів, сайтів, форумів, чатів, соціально-пошукових систем, контактних та геоінформаційних сервісів, синдикацій контенту, відеоконференцій, хмарних та смарт-технологій тощо. Учасники освітнього процесу мають доступ до різноманітних інформаційних ресурсів, починаючи з традиційних підручників і методичних посібників, а також баз даних і знань, систем навчального призначення, мультимедійних засобів навчання, електронних тренажерів, електронних бібліотек, а також засобів електронної комунікації. Аудиторія користувачів може одержувати необхідні знання як під керівництвом досвідченого фахівця, так і самостійно, вільно користуючись практично необмеженими за обсягом інформаційними ресурсами. Використання ІКТ дає широкі можливості для учасників освітнього процесу, зокрема: комфортні умови навчання, посилення мотивації, вільне інтегрування в соціумі, розвиток творчого потенціалу, зняття психологічних бар'єрів, розширення ринку освітніх послуг.

Педагогічна система закладу освіти з використанням ІКТ дає змогу розширити навчальне середовище, що складається із взаємозамінних апаратних програмних засобів та доповнити його сучасними технологіями провадження навчальної діяльності. ІКТ включають не лише технічні чи програмні засоби, а й інструменти взаємодії користувачів для належної інформаційної підтримки освітнього процесу в освітньому середовищі, наприклад, освітні та наукові інформаційні мережі, електронні бібліотеки, соціальні мережі, технології змішаного навчання тощо.

У законі України «Про освіту» [6] вказано, що «компетентність – динамічна комбінація знань, умінь, навичок, способів мислення, поглядів, цінностей, інших особистих якостей, що визначає здатність особи успішно соціалізуватися, провадити професійну та/або подальшу навчальну діяльність». Реформа НУШ передбачає однією з ключових компетентностей – інформаційно-комунікаційну компетентність як «підтверджену здатність особистості використовувати на практиці ІКТ для задоволення власних індивідуальних потреб і розв'язування суспільно-значущих, зокрема професійних, задач у певній предметній галузі» [19].

Набуття ІКТ-компетентності розпочинається в загальноосвітніх закладах, а згодом продовжується у професійно-технічній, фаховій передвищій та вищій освіті під час вивчення освітніх компонент. Зокрема, для прикладу, у Дрогобицькому державному педагогічному університеті імені Івана Франка до навчальних планів усіх освітніх програм першого (бакалаврського) рівня вищої освіти включається така обов'язкова навчальна дисципліна, як «Інформаційно-комунікаційні технології» (фрагмент навчального плану подано на рис. 1., що затверджено у новій редакції Вченою радою протоколом №4 від 24.03.2022 року).

| Назва навчальної                                                |                   |                                       |                            |        |                          |                            |                          |        |                |                            |                          |
|-----------------------------------------------------------------|-------------------|---------------------------------------|----------------------------|--------|--------------------------|----------------------------|--------------------------|--------|----------------|----------------------------|--------------------------|
| лисципліни                                                      |                   |                                       |                            |        |                          | Кількість аудиторних годин |                          |        |                |                            |                          |
|                                                                 |                   |                                       |                            |        |                          | денна форма                |                          |        |                | заочна форма               |                          |
|                                                                 | сонтролю<br>Форма | Семестр                               | кредитів ЄКТС<br>Кількість | Всього | Лекції                   | (семінарські)<br>Практичні | Лабораторні              | Всього | Лекції         | (семінарські)<br>Практичні | Лабораторні              |
| Історія української<br>державності <sup>1)</sup>                | залік             | на вибір<br>факультету<br>(інституту) | 3                          | 30     | 16                       | 14                         | $\overline{\phantom{0}}$ | 10     | 6              | 4                          | -                        |
| Іноземна мова <sup>2)</sup>                                     | залік             | 1                                     | 6                          | 44     | $\overline{\phantom{a}}$ | 44                         | $\overline{a}$           | 12     | -              | 12                         | -                        |
|                                                                 | екзамен           | $\overline{2}$                        |                            | 44     | $\overline{\phantom{0}}$ | 44                         | $\overline{a}$           | 12     | -              | 12                         | $\overline{\phantom{0}}$ |
| Українська мова за<br>професійним<br>спрямуванням <sup>3)</sup> | залік             | на вибір<br>факультету<br>(інституту) | 3                          | 30     | $\overline{\phantom{0}}$ | 30                         | $\overline{\phantom{0}}$ | 8      | -              | 8                          | -                        |
| Філософія <sup>4)</sup>                                         | екзамен           | 3                                     | 3                          | 44     | 30                       | 14                         | $\overline{\phantom{0}}$ | 10     | 6              | $\overline{4}$             | -                        |
| Інформаційно-<br>комунікаційні<br>технології <sup>5)</sup>      | залік             | на вибір<br>факультету<br>(інституту) | 3                          | 30     | 10                       | $\overline{\phantom{0}}$   | 20                       | 10     | $\overline{4}$ | $\overline{\phantom{0}}$   | 6                        |
| Безпека життєдіяльності<br>та основи охорони праці              | залік             | на вибір<br>факультету<br>(інституту) | 3                          | 30     | 16                       | 14                         | $\overline{a}$           | 10     | 6              | 4                          | -                        |
|                                                                 | залік             | 1                                     | $\overline{\phantom{0}}$   | 60     | $\overline{\phantom{0}}$ | 60                         | -                        | -      | -              | -                          | -                        |
| Фізичне виховання <sup>6)</sup>                                 | залік             | $\overline{2}$                        | -                          | 60     | $\overline{\phantom{0}}$ | 60                         | -                        | -      | -              | $\overline{\phantom{a}}$   | -                        |
|                                                                 | залік             | 3                                     | $\overline{\phantom{0}}$   | 30     | $\overline{\phantom{0}}$ | 30                         | -                        | -      | -              | -                          | -                        |

*Рис. 1. Освітня компонента «ІКТ» як обов'язкова навчальна дисципліна*

Як видно, для успішного формування майбутнього фахівця для професійної діяльності за підсумками вивчення дисципліни «Інформаційно-комунікаційні технології» слід набути загальних компетентностей та сформувати програмні результати навчання, що подані у таблиці 1.

> *Таблиця 1. Мета вивчення дисципліни «Інформаційно-комунікаційні технології»*

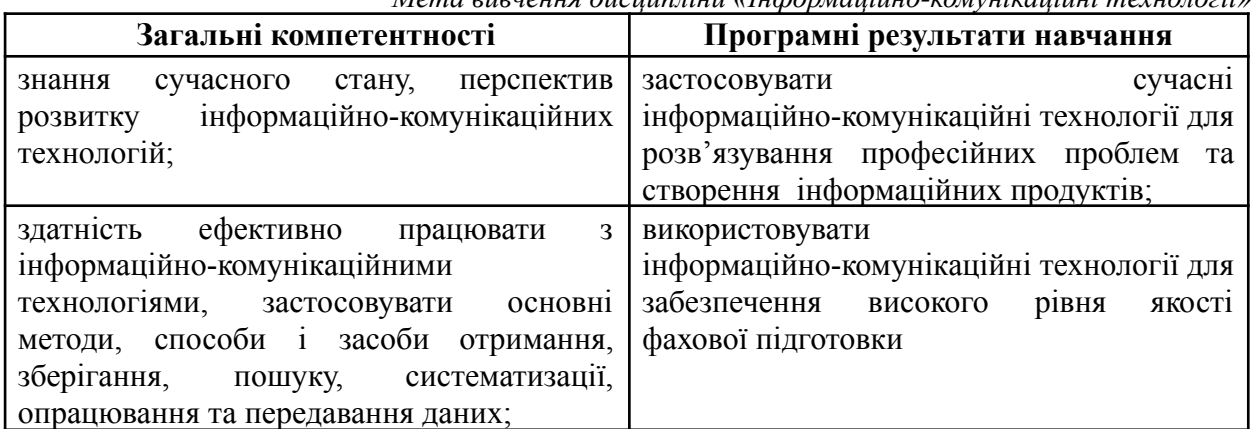

Проаналізувавши робочу програму навчальної дисципліни, можна побачити, що для студентів усіх спеціальностей передумовами для розуміння тематики дисципліни є набуті знання з інформатики, передбачені шкільною програмою. У зміст навчальної дисципліни «Інформаційно-комунікаційні технології» рекомендовано включити питання щодо предмету та завдань ІКТ, формування ІКТ-компетентності та набуття ІКТ-грамотності, служб Інтернету для провадження навчальної діяльності та міжособистісної комунікації, інтелектуальної власності, інформаційної безпеки, інформаційної культури тощо. У лабораторні роботи включені також питання щодо навичок користування ПК, зокрема, починаючи з офісних програм, у результаті чого студенти вдосконалюють, повторюють, закріплюють та узагальнюють матеріал основної школи, виявляють та усувають прогалини у своїх знаннях. Це слугуватиме переходом від школи до майбутньої професії, сприятиме формуванню ґрунтовних знань, що виводять усіх студентів на однаковий рівень. Під час таких лабораторних робіт студенти повинні сформувати базу знань, умінь та отримати навички, які їх будуть супроводжувати у процесі виконання наступних лабораторних робіт, передбачених програмою дисципліни «Інформаційно-комунікаційні

технології», під час вивчення інших дисциплін, а також у подальшій професійній діяльності.

Щодо вивчення освітньої компоненти «Інформаційно-комунікаційні технології» студентами непедагогічних спеціальностей, то варто зосередити увагу на формування ІКТ-компетентності майбутнього економіста, менеджера, управлінця, юриста чи працівника певних соціальних служб, а також ІТ-фахівця тощо. Для цих спеціальностей під час вивчення дисципліни теж слід актуалізувати знання користувача ПК, зокрема вміння працювати з офісними програмами. Проте завдання до лабораторних робіт, що включає роботу з офісним пакетом, варто розглянути з більш детальним наближенням до обраного фаху.

Якщо розглянути процес підготовки фахівців ІТ-сфери, то використання ІКТ дозволяє удосконалити навички створення та підтримки функціонування програмних продуктів під потреби конкретних користувачів. Спеціалістам у галузі економіки та фінансів доводиться працювати з великими обсягами інформації. Аналіз та обробка даних за допомогою ПК передбачає виконання операцій та дій, які часто повторюються. Це призводить до того, що працівник велику кількість часу витрачає на суто технічну, чорнову роботу. Доцільно створювати на кожному робочому місці програмні продукти, які дозволяють автоматизувати часто повторювані операції. Тому навички ІТ-фахівців щодо використання ІКТ будуть корисними у цих галузях.

Для полегшення та спрощення кропіткої роботи економіста, фінансиста, діловода, управлінця, для автоматизації документообігу на підприємстві в сучасному суспільстві застосовують ІКТ. Використовуючи ІКТ, можна значно спростити ведення обліку будь-якого підприємства чи фірми, що допомагає в організації звітності, контролю, аналізу тощо. Застосування ІКТ для ведення бухгалтерського обліку дає змогу дотримуватися вимог раціональності та економічності побудови, якості і зрозумілості обліку, простоти, чіткості, точності, повноти і достовірності поточних і звітних даних, а тим самим – сформувати імідж сучасного висококваліфікованого фахівця певної галузі, який зможе легко реалізовувати набуті знання у практичній діяльності.

**Метою дослідження** є аналіз використання ІКТ у закладах вищої освіти для формування майбутніх фахівців галузі економіки та фінансів. Досягнення поставленої мети передбачає вирішення таких завдань:

проаналізувати можливості ІКТ для підготовки економістів, управлінців, менеджерів у ЗВО;

дослідити підходи для формування ІКТ-компетентності цих фахівців;

реалізувати практичні навички застосування ІКТ у процесі навчання на конкретних демонстраційних прикладах.

**Виклад основного матеріалу.** Сучасний фахівець має змогу використовувати різноманітні програми, середовища, інтернет-ресурси тощо для вирішення проблем обраної галузі. Вибір засобів ІКТ для розв'язання конкретних поставлених завдань у різноманітних фірмах, державних установах, організаціях тощо залежать від рівня сформованості ІКТ-компетентності конкретного працівника.

Елементарні навички використання ІКТ включають знання офісних програм. Якщо користувач освоїть принцип вирішення поставлених завдань за допомогою офісних програм, то він зможе швидко трансформувати набуті навички для будь-яких інших спеціалізованих програм чи інтернет-ресурсів, за допомогою яких організовується діяльність на певному підприємстві чи фірмі.

Пакет офісних програм MS Office містить середовище програмування Visual Basic for Application (VBA), що дозволяє користувачеві програмувати операції, які використовуються засобами програм цього пакета. VBA є ідеальним інструментом для вивчення основ об'єктно-орієнтованого програмування, оскільки має вбудовані об'єкти, їх властивості й методи. На прикладі об'єктів, властивостей і методів, з якими працює VBA, можна створювати нові, необхідні для роботи об'єкти. Середовище програмування VBA

володіє потужними довідковими можливостями та великою кількістю підказок, які полегшують процес написання та відлагодження програмних кодів. Тому створювати автоматизовані додатки на основі програм пакету може будь-який користувач навіть без серйозної базової підготовки у програмуванні.

Мова VBA – це потужний програмний засіб, за допомогою якого можна реалізовувати широкий спектр практичних задач. Він оптимально поєднує в собі простоту виконання, доступність та великий набір різноманітних можливостей, які дозволяють охопити всі основні галузі діяльності фахівця, автоматизувати операції, які часто повторюються, тим самим заощаджує час та сили користувача. Отже, усьому цьому сприяє середовище програмування VBA, адже поряд із такими простими завданнями, як підготовка числових, текстових та змішаних таблиць, оформлення найрізноманітніших бланків, наведення результатів у формі ділової графіки, із його допомогою вирішують набагато складніші проблеми, а саме: розраховують податки і заробітну плату, табель обліку робочого часу, ведуть облік кадрів і витрат, планують виробництво та керують збутом.

Для підготовки майбутніх фахівців галузі економіки та фінансів у ЗВО можна продемонструвати використання засобів середовища програмування VBA, що дозволяє ефективно досліджувати та автоматизовувати ведення бухгалтерського обліку на підприємстві. Цінність цього прикладу полягає в можливості створення табеля робочого часу засобами VBA як практичної реалізації користувацьких умінь з ІКТ. Для реалізації завдання слід проаналізувати:

- особливості опрацювання фінансових даних у табличному процесорі;
- ведення бухгалтерського обліку на підприємстві;
- можливості середовища програмування VBA.

Обрано використання ІКТ на прикладі застосування засобів VBA в табличному процесорі MS Excel для створення табеля обліку робочого часу працівників. На рис. 2 зображено вхідні та вихідні дані дослідження.

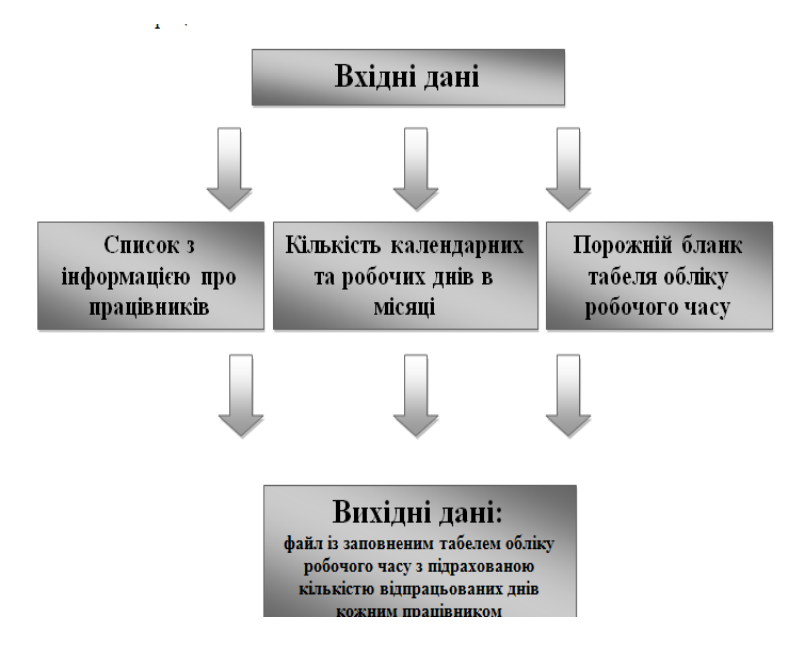

*Рис. 2. Вхідні та вихідні дані*

Щоразу для заповнення табелю необхідно вводити: дати неробочих днів у місяці; коефіцієнт ставки (рис. 3), дати невідпрацьованих (рис. 4) працівником днів.

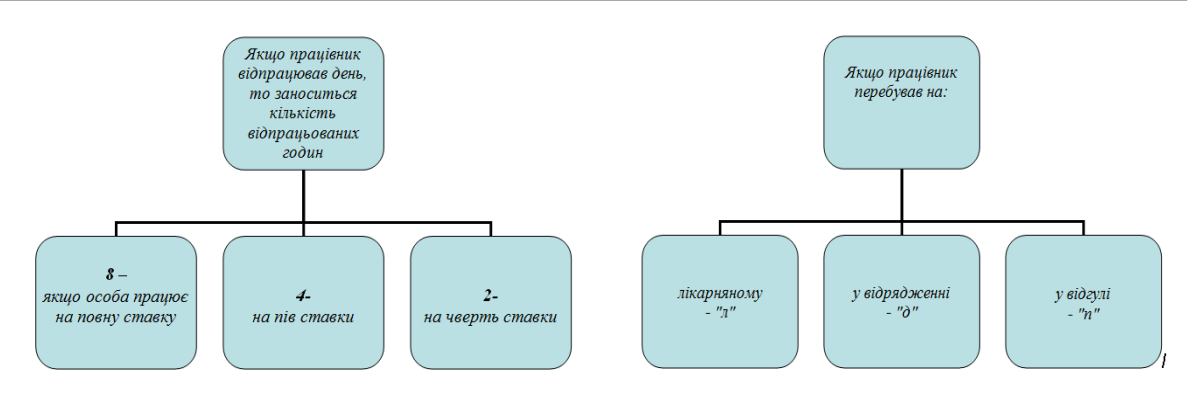

*Рис. 3. Коефіцієнти ставки працівника Рис. 4. Причини невідпрацьованих днів*

Структура робочої книги для створення табелю обліку робочого часу зображена на рис.5. У процесі створення програми робоча книга доповниться аркушами діалогових вікон, які використовуватимуться для введення потрібної інформації.

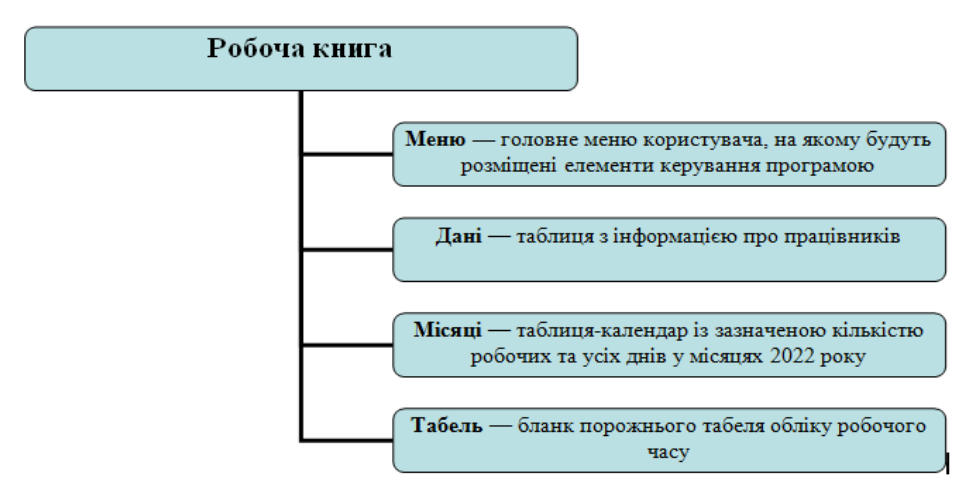

*Рис. 5. Структура робочої книги*

Для виконання поставленого завдання створено Меню з командними кнопками, призначенням яких є:

- заповнення табеля прізвищами працівників установи (кнопка 1);
- введення місяця та року, а також неробочих днів обраного місяця (кнопка 2);
- заповнення табеля даними про кожного працівника (кнопка 3);

проведення підсумкових обчислень, тобто підрахунку фактично відпрацьованих днів та днів тимчасової непрацездатності (кнопка 4).

Щоб внести певні зміни до заповнення табеля робочого часу, до Меню долучено ще додаткові кнопки, які можна використати для зміни кількості днів (зокрема, робочих), які відпрацьовано найманим працівником, для внесення змін до даних про працівника, а також для можливості архівування створеної книги. Також додатково до Меню включено кнопки, що забезпечуватимуть перегляд чи друк табеля. Меню з командними кнопками відіграватиме роль меню користувача, а командні кнопки допомагатимуть створювати та переглядати табель обліку робочого часу. У процесі виконання цього дослідження кожній кнопці призначено виконання певного макросу.

#### *Етапи виконання прикладу:*

*Перший етап* – занесення списку працівників на табель (Кнопка 1), що дозволяє перенести інформацію про працівників в бланк табеля, ставлячи прізвище та ініціали в алфавітному порядку і коефіцієнт (рис. 6).

|                |                                 |      |                                                                                    |  |  |  |  |  |  |  |  |  |  |      |  | Табель обліку робочого часу |  |  |            |  |       |  |  |  |  |          |  |                    |                |                  |                |
|----------------|---------------------------------|------|------------------------------------------------------------------------------------|--|--|--|--|--|--|--|--|--|--|------|--|-----------------------------|--|--|------------|--|-------|--|--|--|--|----------|--|--------------------|----------------|------------------|----------------|
|                |                                 |      | за                                                                                 |  |  |  |  |  |  |  |  |  |  | року |  |                             |  |  |            |  | днів: |  |  |  |  | робочих: |  |                    |                |                  |                |
|                |                                 |      |                                                                                    |  |  |  |  |  |  |  |  |  |  |      |  |                             |  |  | Дні місяця |  |       |  |  |  |  |          |  |                    | Кількість днів |                  |                |
|                | № з/п Прізвище, ініціали Ставка |      | 12 3 4 5 6 7 8 9 10 11 12 13 14 15 16 17 18 19 20 21 22 23 24 25 26 27 28 29 30 31 |  |  |  |  |  |  |  |  |  |  |      |  |                             |  |  |            |  |       |  |  |  |  |          |  | відпра-<br>цьовано | лікарня-<br>нi | відря-<br>дження | відпуст-<br>ка |
|                | Барабаш Т. П.                   | 1    |                                                                                    |  |  |  |  |  |  |  |  |  |  |      |  |                             |  |  |            |  |       |  |  |  |  |          |  |                    |                |                  |                |
| $\overline{2}$ | Деркач Г. П.                    | 1    |                                                                                    |  |  |  |  |  |  |  |  |  |  |      |  |                             |  |  |            |  |       |  |  |  |  |          |  |                    |                |                  |                |
| 3              | Картинський І. В.               | 1    |                                                                                    |  |  |  |  |  |  |  |  |  |  |      |  |                             |  |  |            |  |       |  |  |  |  |          |  |                    |                |                  |                |
| 4              | Муркало С. I.                   | 0,5  |                                                                                    |  |  |  |  |  |  |  |  |  |  |      |  |                             |  |  |            |  |       |  |  |  |  |          |  |                    |                |                  |                |
| 5              | Перебийніс В. Ю.                | 0,25 |                                                                                    |  |  |  |  |  |  |  |  |  |  |      |  |                             |  |  |            |  |       |  |  |  |  |          |  |                    |                |                  |                |
| 6              | Перетяжко Л. Б.                 | 0.5  |                                                                                    |  |  |  |  |  |  |  |  |  |  |      |  |                             |  |  |            |  |       |  |  |  |  |          |  |                    |                |                  |                |
|                | Петришин О. I.                  | 0,25 |                                                                                    |  |  |  |  |  |  |  |  |  |  |      |  |                             |  |  |            |  |       |  |  |  |  |          |  |                    |                |                  |                |
| 8              | Сидорчук А. Г.                  | 0,5  |                                                                                    |  |  |  |  |  |  |  |  |  |  |      |  |                             |  |  |            |  |       |  |  |  |  |          |  |                    |                |                  |                |
| 9              | Столярчик Є. А.                 | 0,5  |                                                                                    |  |  |  |  |  |  |  |  |  |  |      |  |                             |  |  |            |  |       |  |  |  |  |          |  |                    |                |                  |                |
| 10             | Тарапунька А. Й.                | 1    |                                                                                    |  |  |  |  |  |  |  |  |  |  |      |  |                             |  |  |            |  |       |  |  |  |  |          |  |                    |                |                  |                |
| 11             | Тарілченко К. Т.                | 1    |                                                                                    |  |  |  |  |  |  |  |  |  |  |      |  |                             |  |  |            |  |       |  |  |  |  |          |  |                    |                |                  |                |
|                |                                 |      |                                                                                    |  |  |  |  |  |  |  |  |  |  |      |  |                             |  |  |            |  |       |  |  |  |  |          |  |                    |                |                  |                |
|                |                                 |      |                                                                                    |  |  |  |  |  |  |  |  |  |  |      |  |                             |  |  |            |  |       |  |  |  |  |          |  |                    |                |                  |                |
|                |                                 |      |                                                                                    |  |  |  |  |  |  |  |  |  |  |      |  |                             |  |  |            |  |       |  |  |  |  |          |  |                    |                |                  |                |
|                |                                 |      |                                                                                    |  |  |  |  |  |  |  |  |  |  |      |  |                             |  |  |            |  |       |  |  |  |  |          |  |                    |                |                  |                |

*Рис. 6. Занесення списку працівників на табель*

Засобами VBA організовано процедуру Spysok(), яка формуватиме список працівників (прізвище та ініціали), переноситиме його разом із коефіцієнтами ставки на аркуш Табель і впорядковуватиме його за алфавітом (рис. 7).

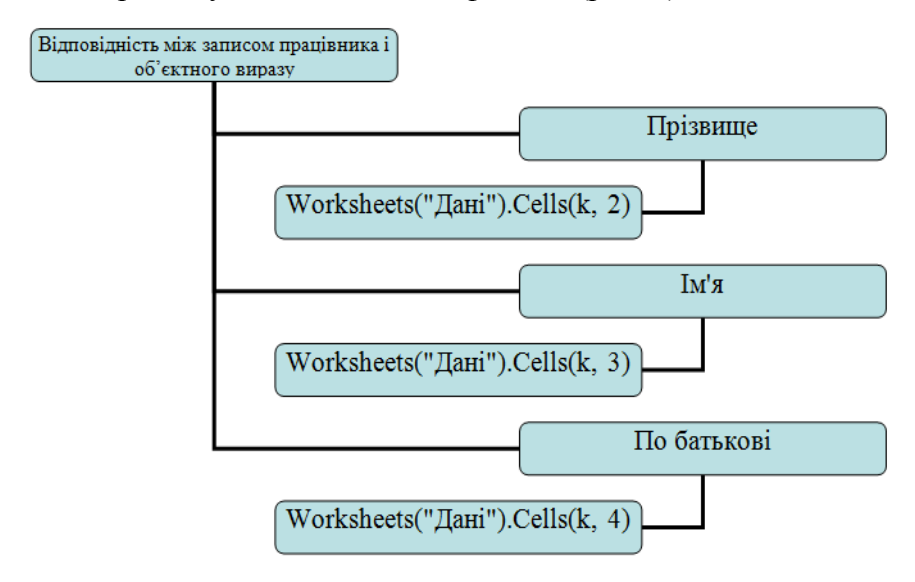

*Рис. 7. Відповідність між записом працівника і об'єктного виразу*

*Другий етап* – занесення в табель назви місяця, кількості всього днів у місяці, зокрема робочих та вихідних.

Кнопка 2 заносить у табель робочого часу рік та місяць (рис. 8), кількість календарних днів, зокрема робочих (рис. 9), дати вихідних та святкових днів у місяці (рис. 11) за допомогою створених наперед діалогових вікон «Місяць і рік», «Робочі дні». Вводячи вручну рік, слід вибрати зі списку звітний місяць, відтак із наперед заданої інформації про робочі дні у новому вікні виводиться повідомлення, де слід ввести дати неробочих днів (рис. 10).

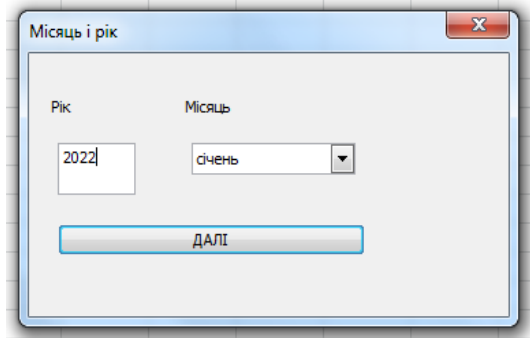

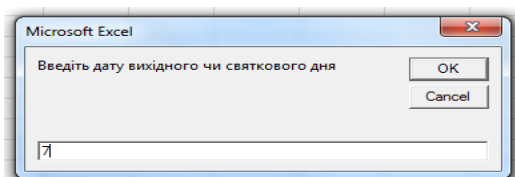

*Рис. 10. Введення дати*

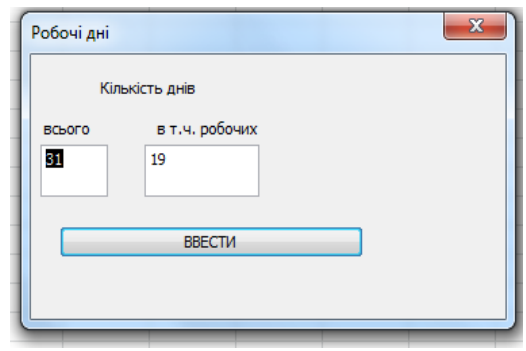

*Рис. 8. Вибір року та місяця Рис. 9. Календарні дні місяця, зокрема робочі*

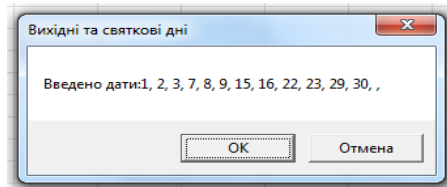

*вихідних та святкових днів Рис. 11. Дати вихідних та святкових днів*

Після введення потрібної інформації, табель матиме вигляд як на рис. 12.

|                |                                   |              |                  |  |        |             |  |      |      |    |          |            | Табель обліку робочого часу |       |          |              |                                                                                                    |    |  |          |              |            |                    |                |                  |                |
|----------------|-----------------------------------|--------------|------------------|--|--------|-------------|--|------|------|----|----------|------------|-----------------------------|-------|----------|--------------|----------------------------------------------------------------------------------------------------|----|--|----------|--------------|------------|--------------------|----------------|------------------|----------------|
|                |                                   |              | за               |  | січень |             |  | 2022 | року |    |          |            |                             | днів: |          |              |                                                                                                    | 31 |  | робочих: |              |            | 19                 |                |                  |                |
|                |                                   |              |                  |  |        |             |  |      |      |    |          | Дні місяця |                             |       |          |              |                                                                                                    |    |  |          |              |            |                    | Кількість днів |                  |                |
|                | № з/п Прізвище, ініціали   Ставка |              |                  |  |        |             |  |      |      |    |          |            |                             |       |          |              | 1 2 3 4 5 6 7 8 9 10 11 2 3 4 5 6 7 8 9 10 11 2 3 4 5 6 7 8 9 10 11 2 4 5 6 7 8 9 10 11 2 4 5 6 7 8 9 10 11 2 4 5 6 7 8 9 10 11 2 4 5 6 7 8 9 10 11 2 4 5 6 7 8 9 10 11 12 4 5 6 7 8 9 10 11 12 4 5 6 7 8 9 10 11 12 4 5 6 7 8 |    |  |          |              |            | відпра-<br>цьовано | лікарня-<br>нi | відря-<br>дження | відпуст-<br>ка |
|                | Барабаш Т. П.                     | 1            | B B B            |  |        | B B B       |  |      |      | B. | в        |            |                             |       | в.       | <b>B</b>     |                                                                                                    |    |  |          | B.           | B.         |                    |                |                  |                |
| $\overline{2}$ | Деркач Г. П.                      | 1            | B B B            |  |        | <b>BBB</b>  |  |      |      | B. | B.       |            |                             |       | B        | $\mathbf{B}$ |                                                                                                    |    |  |          | в.           | в          |                    |                |                  |                |
| 3              | Картинський І. В.                 | 1            | <b>BBB</b>       |  |        | B B B       |  |      |      | B  | в        |            |                             |       | в        | $\mathbf{B}$ |                                                                                                    |    |  |          | B.           | B          |                    |                |                  |                |
| 4              | Муркало С. I.                     | 0,5          | B B B            |  |        | <b>BBB</b>  |  |      |      | B  | в        |            |                             |       | B        | B            |                                                                                                    |    |  |          | B.           | B          |                    |                |                  |                |
| 5              | Перебийніс В. Ю.                  | 0,25         | B B B            |  |        | B B B       |  |      |      | B  | B.       |            |                             |       | <b>B</b> | <b>B</b>     |                                                                                                    |    |  |          | $\mathbf{B}$ | B          |                    |                |                  |                |
| 6              | Перетяжко Л. Б.                   | 0,5          | B B B            |  |        | B B B       |  |      |      | B. | <b>B</b> |            |                             |       | <b>B</b> | $\mathbf{B}$ |                                                                                                    |    |  |          | B            | <b>B</b>   |                    |                |                  |                |
|                | Петришин О. I.                    | 0,25         | <b>BBB</b>       |  |        | $B$ $B$ $B$ |  |      |      | B  | B.       |            |                             |       | B        | <b>B</b>     |                                                                                                    |    |  |          | B            | B          |                    |                |                  |                |
| 8              | Сидорчук А. Г.                    | 0,5          | <b>BBB</b>       |  |        | B B B       |  |      |      | B  | в.       |            |                             |       | <b>B</b> | <b>B</b>     |                                                                                                    |    |  |          | B            | B          |                    |                |                  |                |
| 9              | Столярчик Є. А.                   | 0,5          | <b>BBB</b>       |  |        | <b>BBB</b>  |  |      |      | B  | в        |            |                             |       | B        | B            |                                                                                                    |    |  |          | B.           | B          |                    |                |                  |                |
| 10             | Тарапунька А. Й.                  | 1            | <b>BBB</b>       |  |        | <b>BBB</b>  |  |      |      | B. | в.       |            |                             |       | <b>B</b> | $\mathbf{B}$ |                                                                                                    |    |  |          | вI           | B          |                    |                |                  |                |
| 11             | Тарілченко К. Т.                  | $\mathbf{1}$ | $B \overline{B}$ |  |        | B B B       |  |      |      | B. | <b>B</b> |            |                             |       | B I      | <b>B</b>     |                                                                                                    |    |  |          |              | <b>B</b> B |                    |                |                  |                |
|                |                                   |              |                  |  |        |             |  |      |      |    |          |            |                             |       |          |              |                                                                                                    |    |  |          |              |            |                    |                |                  |                |
|                |                                   |              |                  |  |        |             |  |      |      |    |          |            |                             |       |          |              |                                                                                                    |    |  |          |              |            |                    |                |                  |                |
|                |                                   |              |                  |  |        |             |  |      |      |    |          |            |                             |       |          |              |                                                                                                    |    |  |          |              |            |                    |                |                  |                |

*Рис. 12. Занесення вихідних та святкових днів на табель*

*Третій етап* – вибір прізвища та занесення інформації про відпрацьовані дні.

Кнопка 3 заносить у табель робочого часу дані про кожного працівника підприємства, його ставку, кількість днів, які працівник міг провести у відпустці, відрядженні, на лікарняному, мати вихідний день чи прогул. Відповідно до окладу обчислюється кількість годин за кожен день, який відпрацював працівник. Ця інформація заповнюється в наперед створених діалогових вікнах «Прізвище працівника» (рис. 13) та «Табель обліку» (рис. 14).

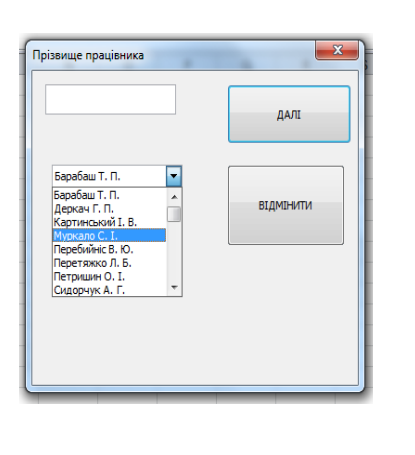

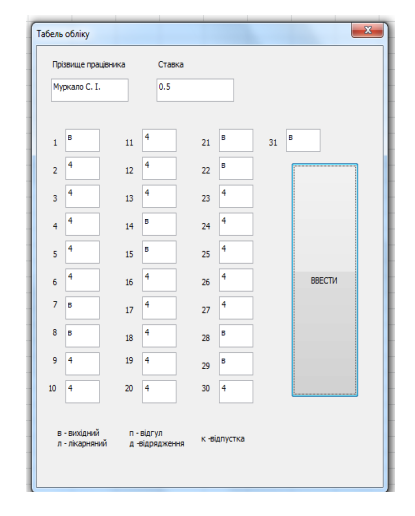

*Рис. 13. Діалогове вікно*

*«Прізвище працівника» Рис. 14. Діалогове вікно «Табель обліку»*

Після заповнення етапу 3, табель робочого часу матиме вигляд як на рис. 15.

|    |                                 |      |                               |  |        |  |  |                |                |                |                |                |          |          |                |                  |                | Табель обліку робочого часу |                |          |          |                                                                                     |                |                |                |                |          |              |                  |                    |                       |        |                |
|----|---------------------------------|------|-------------------------------|--|--------|--|--|----------------|----------------|----------------|----------------|----------------|----------|----------|----------------|------------------|----------------|-----------------------------|----------------|----------|----------|-------------------------------------------------------------------------------------|----------------|----------------|----------------|----------------|----------|--------------|------------------|--------------------|-----------------------|--------|----------------|
|    |                                 |      | за                            |  | січень |  |  |                | 2022           |                | року           |                |          |          |                |                  |                |                             | днів:          |          |          |                                                                                     | 31             |                |                | робочих:       |          |              |                  | 19                 |                       |        |                |
|    |                                 |      |                               |  |        |  |  |                |                |                |                |                |          |          |                | Дні місяця       |                |                             |                |          |          |                                                                                     |                |                |                |                |          |              |                  |                    | Кількість днів        |        |                |
|    | № з/п Прізвище, ініціали Ставка |      |                               |  |        |  |  |                |                |                |                |                |          |          |                |                  |                |                             |                |          |          | 1 2 3 4 5 6 7 8 9 10 11 12 13 14 15 16 17 18 19 20 21 22 23 24 25 26 27 28 29 30 31 |                |                |                |                |          |              |                  | відпра-<br>цьовано | лікарня- відря-<br>нi | дження | відпуст-<br>ка |
|    | Барабаш Т. П.                   | 1    | B B B B 8 8 B B B 8 A A A     |  |        |  |  |                |                |                |                | 8 <sup>1</sup> | - B      | B        | 8              | 8                | 8              | 8 <sup>1</sup>              | 8 <sup>1</sup> | -s l     | <b>B</b> | 8                                                                                   | 8              | 8              | 8              | 8 <sup>1</sup> | <b>B</b> | <b>B</b>     | 8                |                    |                       |        |                |
|    | Деркач Г. П.                    | 1    | B B B B B B B B B B           |  |        |  |  |                | 8 <sup>1</sup> | 8              | 8 <sup>1</sup> | 8 <sub>1</sub> | - B I    |          |                |                  |                | $B$ $A$ $A$ $A$ $A$ $A$     |                | - Bil    | <b>B</b> | 8                                                                                   | 8              | 8              | 8              | -8 I           | <b>B</b> | <b>B</b>     | 8                |                    |                       |        |                |
|    | Картинський І. В.               | 1    | B B B B B B B B B B           |  |        |  |  |                | 8              | 8              | 8              | 8              | - B I    | B        | 8              | -8               | 8              | 8                           | -81            | - B I    | <b>B</b> | 8                                                                                   | 8              | 8              | 8              | -81            | <b>B</b> | <b>B</b>     | 8                |                    |                       |        |                |
| 4  | <b>Муркало С. I.</b>            | 0,5  | B B B 4 4 4 B B B 4           |  |        |  |  |                | $\overline{4}$ | 4              | 4              | $\overline{4}$ | B        | <b>B</b> | $\overline{a}$ | $\overline{a}$   | $\overline{4}$ | 4                           | $\sim$         | B.       | <b>B</b> | 4                                                                                   | 4              | 4              | $\overline{a}$ | 4              | <b>B</b> | <b>B</b>     | $\boldsymbol{A}$ |                    |                       |        |                |
|    | Перебийніс В. Ю.                | 0,25 | B B B 2 2 2 B B B             |  |        |  |  | $\overline{2}$ | $\overline{2}$ | $\overline{2}$ | $\overline{2}$ | 2 <sup>1</sup> | - B I    | <b>B</b> | $\overline{2}$ | $\overline{2}$   | $\overline{2}$ | $\overline{2}$              | 2 <sup>1</sup> | B        | <b>B</b> | $\overline{2}$                                                                      | $\overline{2}$ | $\overline{2}$ | $\overline{2}$ | $\overline{2}$ | <b>B</b> | <b>B</b>     | $\overline{2}$   |                    |                       |        |                |
| 6. | Перетяжко Л. Б.                 | 0.5  | B B B A 4 4 B B B A           |  |        |  |  |                | $\overline{4}$ | $\overline{4}$ | 4              | 4              | - B      | B        | $\overline{4}$ | 4                | $\overline{4}$ | $\overline{4}$              | 4 <sup>1</sup> | B        | <b>B</b> | $\overline{a}$                                                                      | 4              | $\overline{4}$ | $\overline{a}$ | 4              | B        | <b>B</b>     | 4                |                    |                       |        |                |
|    | Петришин О. I.                  | 0,25 | B B B 2 2 2 B B B 2           |  |        |  |  |                | $\overline{2}$ | $\overline{2}$ | $\overline{2}$ | $\overline{2}$ | - Bi     | <b>B</b> | $\overline{2}$ | $\overline{2}$   | $\overline{2}$ | $\overline{2}$              | 2 <sup>1</sup> | $E = B$  | <b>B</b> | $\overline{2}$                                                                      | $\overline{2}$ | $\overline{2}$ | $\overline{2}$ | $\overline{2}$ | <b>B</b> | <b>B</b>     | $\overline{2}$   |                    |                       |        |                |
| 8  | Сидорчук А. Г.                  | 0,5  | B B B 4 4 4 B B B             |  |        |  |  | $\overline{4}$ | $\overline{4}$ | 4              | $\overline{4}$ | $\overline{4}$ | <b>B</b> | <b>B</b> | 4              | $\boldsymbol{A}$ | 4              | 4                           | $\overline{a}$ | <b>B</b> | <b>B</b> | 4                                                                                   | 4              | 4              | 4              | 4              | <b>B</b> | $\mathbf{B}$ | $\overline{4}$   |                    |                       |        |                |
| 9  | Столярчик Є. А.                 | 0,5  | $B B B 4 4 4 B B B $          |  |        |  |  | $\overline{4}$ | $\overline{4}$ | 4              | 4              | 4              | <b>B</b> | <b>B</b> | 4              | 4                | 4              | 4                           | 4              | вI       | <b>B</b> | 4                                                                                   | 4              | 4              | 4              | 4              | <b>B</b> | <b>B</b>     | 4                |                    |                       |        |                |
| 10 | Тарапунька А. Й.                | 1    | B B B 8 8 8 B B B 8           |  |        |  |  |                | 8              | 8              | 8              | 8              | - B I    | <b>B</b> | 8              | 8                | 8              | 8                           | -8 I           | R        | K.       | $\mathbf{K}$                                                                        | к              | к              | $\mathbf{K}$   | кI             | R        | $\mathbf{R}$ | к                |                    |                       |        |                |
| 11 | Тарілченко К. Т.                | 1    | 8   8   8   8   8   8   8   8 |  |        |  |  |                | 8              | -8             | -81            | 8              | вI       | <b>B</b> | -8             | 8                | 8              | 8                           | -81            | B        | <b>B</b> | 8                                                                                   | 8              | 8              | 8              | -81            | <b>B</b> | <b>B</b>     | 8                |                    |                       |        |                |
|    |                                 |      |                               |  |        |  |  |                |                |                |                |                |          |          |                |                  |                |                             |                |          |          |                                                                                     |                |                |                |                |          |              |                  |                    |                       |        |                |
|    |                                 |      |                               |  |        |  |  |                |                |                |                |                |          |          |                |                  |                |                             |                |          |          |                                                                                     |                |                |                |                |          |              |                  |                    |                       |        |                |
|    |                                 |      |                               |  |        |  |  |                |                |                |                |                |          |          |                |                  |                |                             |                |          |          |                                                                                     |                |                |                |                |          |              |                  |                    |                       |        |                |

*Рис. 15. Занесення даних про працівників на табель*

*Четвертий етап* – обчислення кількості відпрацьованих та невідпрацьованих днів. Кнопка 4 заносить у табель робочого часу підсумкові дані про кожного працівника, здійснює розрахунок кількості відпрацьованих днів, днів перебування на лікарняному, у відрядженні та у відпустці (рис. 16).

|    |                                   |      |    |                                              |  |  |  |        |  |                                                                           |                |   |                |                |                |                |          |          |                         |                |                | Табель обліку робочого часу |                |              |              |                |                                                                                     |                |                |                |                |   |                |                    |                |                  |                |
|----|-----------------------------------|------|----|----------------------------------------------|--|--|--|--------|--|---------------------------------------------------------------------------|----------------|---|----------------|----------------|----------------|----------------|----------|----------|-------------------------|----------------|----------------|-----------------------------|----------------|--------------|--------------|----------------|-------------------------------------------------------------------------------------|----------------|----------------|----------------|----------------|---|----------------|--------------------|----------------|------------------|----------------|
|    |                                   |      | за |                                              |  |  |  | січень |  |                                                                           |                |   | 2022           |                | року           |                |          |          |                         |                |                |                             | днів:          |              |              |                | 31                                                                                  |                |                | робочих:       |                |   |                | 19                 |                |                  |                |
|    |                                   |      |    |                                              |  |  |  |        |  |                                                                           |                |   |                |                |                |                |          |          |                         | Дні місяця     |                |                             |                |              |              |                |                                                                                     |                |                |                |                |   |                |                    | Кількість днів |                  |                |
|    | № з/п Прізвище, ініціали   Ставка |      |    |                                              |  |  |  |        |  |                                                                           |                |   |                |                |                |                |          |          |                         |                |                |                             |                |              |              |                | 1 2 3 4 5 6 7 8 9 10 11 12 13 14 15 16 17 18 19 20 21 22 23 24 25 26 27 28 29 30 31 |                |                |                |                |   |                | відпра-<br>цьовано | лікарня-<br>нi | відря-<br>дження | відпуст-<br>ка |
|    | Барабаш Т. П.                     | 1    |    |                                              |  |  |  |        |  | B B B 8 8 8 B B B 8                                                       |                |   | Д<br>д         |                | д              |                | 8 B      | B        | 8                       | 8              | 8              | 8                           | 8              | B            | <b>B</b>     | 8              | 8                                                                                   | 8              | 8              | 8 <sup>1</sup> | <b>B</b>       | B | 8              | 16                 | $\mathbf{O}$   | 3                | 0              |
| 2  | Деркач Г. П.                      | 1    |    |                                              |  |  |  |        |  | B B B B S S B B B                                                         | -8             |   | 8<br>8         |                | 8              | $+8+$          | B I      | <b>B</b> | $\sqrt{n}$              | л              | л              | л                           | л              | B I          | <b>B</b>     | 8              | 8                                                                                   | 8              | 8              | 8              | B              | в |                | 14                 | 5              | $\Omega$         | 0              |
| з  | Картинський І. В.                 | 1    |    | 8888888<br>8<br>8<br>-8<br>B B B 4 4 4 B B B |  |  |  |        |  |                                                                           |                |   |                |                |                | -8             | в.       | в.       | 8                       | 8              | 8              | 8                           | 8              | в.           | B.           | 8              | 8                                                                                   | 8              | 8              | 8              | <b>B</b>       | в | 8              | 19                 | $\Omega$       | $\Omega$         | $\bf{0}$       |
| 4  | Муркало С. I.                     | 0,5  |    |                                              |  |  |  |        |  |                                                                           | 4              | 4 |                | 4              | 4              | 4              | в.       | B.       | 4                       | 4              | 4              | 4                           | 4              | в.           | B            | 4              | 4                                                                                   | 4              | 4              | 4              | $\mathbf{R}$   | R |                | 19                 | $\Omega$       | $\Omega$         | $\Omega$       |
| 5  | Перебийніс В. Ю.                  | 0,25 |    |                                              |  |  |  |        |  | $B B B 2 2 2 B B B $                                                      | $\overline{2}$ |   | $\overline{2}$ | $\overline{2}$ | $\overline{2}$ | 2 <sup>1</sup> | B I      | B.       | $\overline{\mathbf{2}}$ | 2              | $\overline{2}$ | 2                           | $\overline{2}$ | <b>B</b>     | <b>B</b>     | $\overline{2}$ | $\overline{2}$                                                                      | $\overline{2}$ | $\overline{2}$ | $\overline{2}$ | <b>B</b>       | B | $\overline{2}$ | 19                 | $\mathbf 0$    | $\Omega$         | O              |
| 6  | Перетяжко Л. Б.                   | 0,5  |    |                                              |  |  |  |        |  | B B B 4 4 4 B B B                                                         | 4              |   | 4<br>4         |                | 4              | 4              | B.       | B        | 4                       | 4              | 4              | 4                           | 4              | <b>B</b>     | B            | 4              | 4                                                                                   | 4              | 4              | 4              | $\overline{B}$ | B | $\mathbf{A}$   | 19                 | $\mathbf{O}$   | $\Omega$         | 0              |
|    | Петришин О. І.                    | 0,25 |    |                                              |  |  |  |        |  | $B \Big  B \Big  B \Big  2 \Big  2 \Big  2 \Big  B \Big  B \Big  B \Big $ | $\overline{2}$ |   | $\overline{2}$ | $\overline{2}$ | $\overline{2}$ | 2 B            |          | в.       | $\overline{2}$          | $\overline{2}$ | $\overline{2}$ | $\overline{2}$              | $\overline{2}$ | B I          | <b>B</b>     | $\overline{2}$ | $\overline{2}$                                                                      | $\overline{2}$ | $\overline{2}$ | 21             | <b>B</b>       | в |                | 19                 | $\Omega$       | 0                | $\mathbf{0}$   |
| 8  | Сидорчук А. Г.                    | 0,5  |    |                                              |  |  |  |        |  | B B B 4 4 4 B B B                                                         | $\overline{4}$ |   | 4              | 4              | 4              | 4              | <b>B</b> | в.       | 4                       | 4              | 4              | 4                           | 4              | B.           | B.           | 4              | 4                                                                                   | 4              | 4              | 4              | B              | в | 4              | 19                 | $\Omega$       | $\Omega$         | 0              |
| 9  | Столярчик Є. А.                   | 0,5  |    |                                              |  |  |  |        |  | B B B 4 4 4 B B B                                                         | $\overline{a}$ | 4 | 4              |                | 4              | 4              | <b>B</b> | <b>B</b> | 4                       | 4              | 4              | 4                           | 4              | <b>B</b>     | <b>B</b>     | 4              | 4                                                                                   | 4              | 4              | 4              | B              | B |                | 19                 | $\Omega$       | $\Omega$         | 0              |
| 10 | Тарапунька А. Й.                  | 1    |    |                                              |  |  |  |        |  | B B B B B B B B B                                                         | 8              |   | 8              | 8              | 8              | 8              | <b>B</b> | B.       | 8                       | 8              | 8              | 8                           | 8              | $\mathbf{R}$ | $\mathbf{R}$ | к              | к                                                                                   | к              |                | к              | к              | ĸ |                | 13                 | $\Omega$       | $\Omega$         | 10             |
| 11 | Тарілченко К. Т.                  | 1    |    |                                              |  |  |  |        |  | B B B B 8 8 B B B                                                         | -8             |   | 8              | 8              | 8              | 8              | B.       | в.       | 8                       | 8              | 8              | 8                           | 8              | 8            | B            | 8              | 8                                                                                   | 8              | 8              | 8              | B              | B | 8              | 19                 | $\mathbf{0}$   | 0                | 0              |
|    |                                   |      |    |                                              |  |  |  |        |  |                                                                           |                |   |                |                |                |                |          |          |                         |                |                |                             |                |              |              |                |                                                                                     |                |                |                |                |   |                |                    |                |                  |                |
|    |                                   |      |    |                                              |  |  |  |        |  |                                                                           |                |   |                |                |                |                |          |          |                         |                |                |                             |                |              |              |                |                                                                                     |                |                |                |                |   |                |                    |                |                  |                |
|    |                                   |      |    |                                              |  |  |  |        |  |                                                                           |                |   |                |                |                |                |          |          |                         |                |                |                             |                |              |              |                |                                                                                     |                |                |                |                |   |                |                    |                |                  |                |

*Рис. 16. Обчислення кількості відпрацьованих та невідпрацьованих днів*

## **ISSN 1998-6939. Information Technologies in Education. 2022. № 2 (51)**

Оскільки у Меню було розміщено додаткові кнопки, то існує можливість переглянути заповнений аркуш табеля в режимі попереднього перегляду та здійснити його друк.

*П'ятий етап* – внесення змін у вхідні дані.

Додаткові кнопки Меню, що відповідають за зміни кількості днів та внесення змін до даних про працівників, дозволяють за допомогою створених процедур вносити зміни у таблиці вхідних даних, а саме: тривалості місяців, кількості робочих днів (рис. 17) та інформацію про працівників (рис.18).

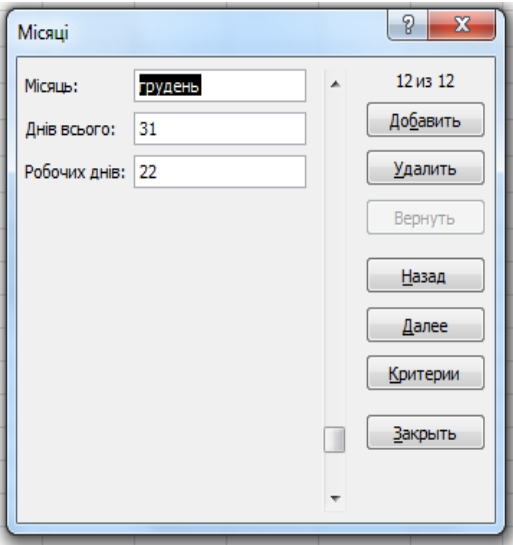

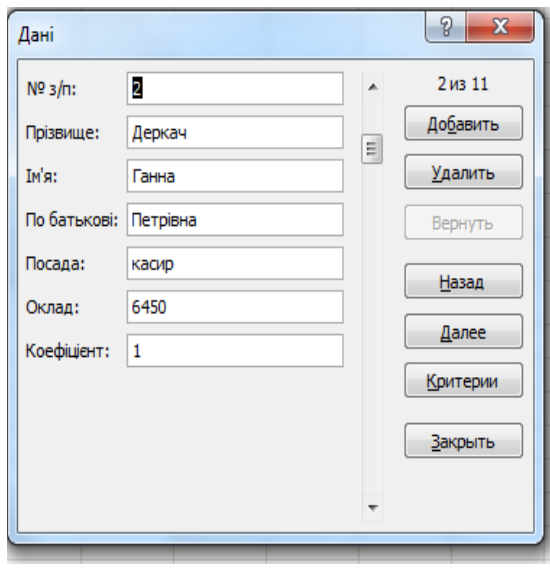

*Рис. 17. Зміни кількості робочих днів Рис. 18. Зміни в особистих даних працівників*

Заповнений табель робочого часу можна архівувати та захищати від несанкціонованого втручання в тексти наперед заданим паролем. Сам інтерфейс створеної програми можна повністю адаптувати, налаштовувати під потреби конкретного користувача.

Як можна проаналізувати з наведеного прикладу, середовище програмування VBА – це графічна автоматизована оболонка, структурною одиницею якої є візуальний об'єкт. Користувачу не потрібно описувати в програмі, де і як з'явиться на екрані той чи той об'єкт, а достатньо помістити потрібний елемент на «заготовці», у ролі чого виступають вбудовані елементи керування, тобто уже створені об'єкти із заданим набором властивостей та методів. Користувач може змінювати значення тих чи тих властивостей вибраного об'єкта, а також описувати для нього різноманітні методи. Окрім того, можна аналізувати різні події, які виникають у результаті виконання дій користувача.

На основі продемонстрованого прикладу проведено аналіз середовища програмування VBA та описано алгоритм створення табеля обліку робочого часу на підприємстві. У дослідженні розкрито основні етапи створення табеля обліку робочого часу, а саме:

● занесення списку працівників на табель;

вказування назви місяця, кількості всього днів у місяці, зокрема робочих та вихідних;

- вибір прізвища та занесення інформації про відпрацьовані дні;
- обчислення кількості відпрацьованих та невідпрацьованих днів;
- перегляд та друк заповненого табеля;
- внесення змін у вхідні дані.

Отже, одним із прикладів застосування ІКТ для процесу підготовки майбутніх фахівців економічної сфери є мова VBA, що раціоналізує облік діяльності будь-якого підприємства, полегшує кропітку роботу, автоматизує ведення обліку на підприємстві.

**Висновки.** ІКТ необхідні у різноманітних сферах суспільного життя: фінанси, медицина, управління, освіта, культура, бізнес, виробництво тощо. ІКТ повністю змінили взаємодію клієнтів із банками, завдяки впровадженню інтернет-банкінгу, віртуальних гаманців, додатків для проведення безготівкових операцій. Вони сприяють створенню нових робочих місць та спрощують виконання різноманітних адміністративних послуг для населення. Використання ІКТ у медицині дозволило створити адміністративні медичні системи, досконаліші обладнання сканування тіла пацієнтів для встановлення діагнозів, моніторингу стану пацієнтів. Для культури ІКТ відіграло важливу роль щодо еволюції традиційних бібліотек, доповнення їх аудіовізуальними матеріалами, а тим самим спрощення поширення культурної спадщини різними засобами передавання інформації. ІКТ об'єднують людей завдяки найрізноманітнішим засобам міжособистісної комунікації.

В освітній галузі використання ІКТ дозволило пришвидшити процес передачі знань, умінь, навичок та досвіду від людини до людини. Для підготовки висококваліфікованих кадрів заклади освіти працюють повною мірою, упроваджуючи інноваційні методики навчання та виховання підростаючого покоління, а також слідуючи технологічному розвитку суспільства. Кінцевий результат для закладів вищої освіти – компетентний фахівець певної галузі, який використовує у професійній діяльності ІКТ для повноцінної життєдіяльності та реалізації себе в інформаційному суспільстві.

ІКТ повністю пронизують освітній процес фахової підготовки за допомогою впровадження як сучасних засобів чи методів навчання, так і введення відповідних освітніх компонент, що націлені на формування ІКТ-компетентності. Зокрема, для підготовки фахівців економічної сфери розвитку суспільства продемонстровано приклад реалізації ІКТ в освітньому процесі, що допомагає в організації звітності, контролю, аналізу для майбутнього економіста, фінансиста, діловода, управлінця, бухгалтера тощо.

Продемонстровано приклад створення табеля обліку робочого часу з використанням ІКТ, що дає можливість зробити висновки про те, що застосування можливостей середовища програмування VBA як складової офісного пакету спрощує ведення обліку, заощаджує час, автоматизує та урізноманітнює діяльність, сприяє економічності побудови бухгалтерського обліку, повноти і достовірності поточних і звітних даних.

Отже, використання ІКТ у закладах вищої освіти дозволило дослідити підходи для формування ІКТ-компетентності в майбутніх фахівців галузі економіки та фінансів та реалізувати практичні навички застосування ІКТ у процесі навчання на конкретних демонстраційних прикладах.

## *СПИСОК ВИКОРИСТАНИХ ДЖЕРЕЛ*

1. Shkolnyi, O., & Tykhonenko, Y. (2021). Застосування ІКТ під час підготовки до ЗНО: шляхи пошуку оптимальної моделі. *Фізико-математична освіта*, *30*(4), 13–19. <https://doi.org/10.31110/2413-1571-2021-030-4-002>.

2. Буйницька, О. П. (2011). Інформаційні технології та технічні засоби навчання: навчальний посібник, 240.

3. Гуревич, Р. С., Кадемія, М. Ю. & Козяр, М. М. (2012). Інформаційно-комунікаційні технології в професійній освіті, 506.

4. Делявський, М. В., Жмуркевич, А. Є., Одрехівський, М. В. & Чаповська, Р. Б. (2006). Основи алгоритмізації та програмування: середовище VBA: навчальний посібник, 430.

5. Демченко, O. P., Лазаренко, Н. І., & Любчак, Л. В. (2021). Інформаційно-комунікаційні технології у підготовці майбутніх педагогів до роботи з

# **ISSN 1998-6939. Information Technologies in Education. 2022. № 2 (51)**

обдарованими дітьми. *Інформаційні технології і засоби навчання*, 86(6), 123–143. <https://doi.org/10.33407/itlt.v86i6.4570>

6. Закон України № 2145-VIII від [05.09.2017](https://zakon.rada.gov.ua/laws/show/2145-19#n1854). Відновлено з <https://zakon.rada.gov.ua/laws/show/2145-19#n1854>

7. Кицан, О. В., & Романов, С. М. (2022). Інформаційно-комунікаційні технології навчання зарубіжної літератури у вищій школі. *Інформаційні технології і засоби навчання*, 88 (2), 86–102. <https://doi.org/10.33407/itlt.v88i2.4702>.

8. Кучерук, О. А., Караман, С. О., Караман, О. В. & Віннікова, Н. М. (2021). Використання ІКТ для формування фахових компетентностей у майбутніх учителів української мови і літератури. *Інформаційні технології і засоби навчання*, 71 (3), 196–214. [https://journal.iitta.gov.ua/index.php/itlt/article/view/2814/1496.](https://journal.iitta.gov.ua/index.php/itlt/article/view/2814/1496)

9. Манн, Р., Кравченко, О., & Ганжала І. (2020). Використання інформаційно-комунікаційних технологій як елемент інноваційного навчання фахівців економічного спрямування*. Інформаційні технології і засоби навчання*, 78 (4), 145–162. [https://journal.iitta.gov.ua/index.php/itlt/article/view/2810.](https://journal.iitta.gov.ua/index.php/itlt/article/view/2810)

10. Мирончук, Н. М. (2020). Інформаційно-комунікаційні технології як засіб самоорганізації суб'єктів освітнього процесу. *Інформаційні технології і засоби навчання*, 1(75). <https://journal.iitta.gov.ua/index.php/itlt/article/view/2537/1629>

11. Мінгальова, Ю. І. (2021). Використання інформаційно-комунікаційних технологій для організації науково-дослідної роботи майбутніх учителів інформатики. *Інформаційні технології і засоби навчання*, 85 (5), 175–188. <https://doi.org/10.33407/itlt.v85i5.4110>

12. Морзе, Н. В. (2008). Основи інформаційно-комунікаційних технологій, 352.

13. Нова українська школа. Відновлено з <https://mon.gov.ua/ua/tag/nova-ukrainska-shkola>

14. Ольхова, Н. (2021). Організація фахової підготовки майбутнього вчителя засобами сучасних інформаційно-комунікаційних технологій. *Аcta paedagogica volynienses*, (3), 98-106. <https://doi.org/10.32782/apv/2021.3.15>

15. [Орлова,](http://www.irbis-nbuv.gov.ua/cgi-bin/irbis_nbuv/cgiirbis_64.exe?Z21ID=&I21DBN=UJRN&P21DBN=UJRN&S21STN=1&S21REF=10&S21FMT=fullwebr&C21COM=S&S21CNR=20&S21P01=0&S21P02=0&S21P03=A=&S21COLORTERMS=1&S21STR=%D0%9E%D1%80%D0%BB%D0%BE%D0%B2%D0%B0%20%D0%9E$) О. С. (2012). Поняття та система бухгалтерського обліку: господарсько-правовий аспект. *[Університетські](http://www.irbis-nbuv.gov.ua/cgi-bin/irbis_nbuv/cgiirbis_64.exe?Z21ID=&I21DBN=UJRN&P21DBN=UJRN&S21STN=1&S21REF=10&S21FMT=JUU_all&C21COM=S&S21CNR=20&S21P01=0&S21P02=0&S21P03=IJ=&S21COLORTERMS=1&S21STR=%D0%9623990) наукові записки*, 3, 227–235.

16. Писанко, М. Л., & Зайцева, І. В. (2022). Використання інформаційно-комунікаційних технологій у професійній підготовці майбутніх фахівців з усного перекладу. *Інформаційні технології і засоби навчання*, *88* (2), 186–202. <https://doi.org/10.33407/itlt.v88i2.4205>

17. Смирнова-Трибульска, Є.М. (2007). Інформаційно-комунікаційні технології в професійній діяльності вчителя: посібник для вчителів, 525.

18. Совгар, O. M. (2021). Застосування інформаційно-комунікаційних технологій при формуванні іншомовної компетентності майбутніх офіцерів збройних сил України. *Інформаційні технології і засоби навчання*, 85 (5), 259–269. <https://doi.org/10.33407/itlt.v85i5.4442>

19. Спірін, О. М. (2009). Інформаційно-комунікаційні та інформатичні компетентності як компоненти системи професійно-спеціалізованих компетентностей вчителя інформатики. *Інформаційні технології і засоби навчання*, 5 (13). <http://journal.iitta.gov.ua/index.php/itlt/article/view/183/169>

20. Томашевський, О. М., Цегелик, Г. Г., Вітер, М. Б. & Дудук, В. І. (2012). Інформаційні технології та моделювання бізнес-процесів: навчальний посібник, 296.

21. Федонюк, В. В., Федонюк, М. А., & Пушкар, Н. С. (2021). Застосування ІКТ при розробці STEM-проєктів у природничо-географічній позашкільній освіті. *Інформаційні технології і засоби навчання*, 85(5), 78–94. <https://doi.org/10.33407/itlt.v85i5.3955>

22. Формула НУШ. Відновлено з <https://nus.org.ua/about/formula/>

23. Харіна, К.В. (2008). Застосування інформаційних систем у бухгалтерському обліку, 90.

# *REFERENCES*

1. Shkolnyi, O., & Tykhonenko, Y. (2021). The use of ICT in preparation for external evaluation: ways to find the optimal model. *Physical and Mathematical Education*, 30 (4), 13–19. <https://doi.org/10.31110/2413-1571-2021-030-4-002>

2. Buynytska, O. P. (2011). Information technologies and technical means of education: textbook, 240.

3. Gurevich, R. S., Kademiya, M. Yu., Kozyar, M. M. (2012). Information and communication technologies in vocational education, 506.

4. Delyavsky, M. V . & Zhmurkevich, A. Ye. & Odrekhivsky, M. V. & Chapovska, R. B. (2006). Fundamentals of algorithmization and programming: VBA environment: textbook, 430.

5. Demchenko, O. P., Lazarenko, N. I., & Lyubchak, L. V. (2021). Information and communication technologies in preparing future teachers to work with gifted children. *Information Technologies and Learning Tools*, 86 (6), 123–143. <https://doi.org/10.33407/itlt.v86i6.4570>

6. Law of Ukraine  $\mathcal{N}_2$  2145-VIII of 05.09.2017. Retrieved from <https://zakon.rada.gov.ua/laws/show/2145-19#n1854>

7. Kytsan, O. V., & Romanov, S. M. (2022). Information and communication technologies of teaching foreign literature in higher education. *Information Technologies and Learning Tools*, 88 (2), 86–102. <https://doi.org/10.33407/itlt.v88i2.4702>

8. Kucheruk, O. A., Karaman, S. O., Karaman, O. V. & Vinnikova, N. M. (2021). The use of ICT for the formation of professional competencies in future teachers of Ukrainian language and literature. *Information Technologies and Learning Tools*, 71 (3), 196–214. [https://journal.iitta.gov.ua/index.php/itlt/article/view/2814/1496.](https://journal.iitta.gov.ua/index.php/itlt/article/view/2814/1496)

9. Mann, R., Kravchenko, O., & Hanzhala I. (2020). The use of information and communication technologies as an element of innovative training of economic specialists. *Information Technologies and Learning Tools*, 78 (4), 145–162. [https://journal.iitta.gov.ua/index.php/itlt/article/view/2810.](https://journal.iitta.gov.ua/index.php/itlt/article/view/2810)

10. Myronchuk, N. M. (2020). Information and communication technologies as a means of self-organization of the subjects of the educational process. *Information Technologies and Learning Tools*, 1 (75). <https://journal.iitta.gov.ua/index.php/itlt/article/view/2537/1629>

11. Minhalʹova, YU. I. (2021). The use of information and communication technologies for the organization of research work of future teachers of computer science. *Information Technologies and Learning Tools*, 85(5), 175–188. <https://doi.org/10.33407/itlt.v85i5.4110>

12. Morse, N. W. (2008). Fundamentals of information and communication technologies, 352.

13. New Ukrainian school. Restored from <https://mon.gov.ua/ua/tag/nova-ukrainska-shkola>

14. Olkhova, N. (2021). Organization of professional training of future teachers by means of modern information and communication technologies. *Аcta paedagogica volynienses*, (3), 98–106. <https://doi.org/10.32782/apv/2021.3.15>

15. Orlova, O. S. (2012). The concept and system of accounting: economic and legal aspect. *University scientific notes,* 3, 227–235.

16. Pysanko, M. L., & Zaytseva, I. V. (2022). The use of information and communication technologies in the training of future interpreters. *Information Technologies and Learning Tools*, 88 (2), 186–202. <https://doi.org/10.33407/itlt.v88i2.4205>

17. Smirnova-Tribulska, E. M. (2007). Information and communication technologies in the professional activities of teachers: a guide for teachers, 525.

18. Sovhar, O. M. (2021). Application of information and communication technologies in the formation of foreign language competence of future officers of the Armed Forces of Ukraine. *Information Technologies and Learning Tools*, 85 (5), 259–269. <https://doi.org/10.33407/itlt.v85i5.4442>

19. Spirin, O. M. (2009). Information and communication and information competencies as components of the system of professionally specialized competencies of a computer science

## **ISSN 1998-6939. Information Technologies in Education. 2022. № 2 (51)**

teacher. *Information Technologies and Learning Tools*, 5 (13). <http://journal.iitta.gov.ua/index.php/itlt/article/view/183/169>

20. Tomaszewski, O.M. & Tsegelik, G.G. & Wind, M.B. & Duduk, VI (2012). Information technology and business process modeling: a textbook, 296.

21. Fedonyuk, V.V., Fedonyuk, M.A., & Pushkar, N.S. (2021). Application of ICT in the development of STEM-projects in natural and geographical extracurricular education. *Information Technologies and Learning Tools*, 85 (5), 78–94. <https://doi.org/10.33407/itlt.v85i5.3955>

22. The formula of the New Ukrainian school. Retrieved from <https://nus.org.ua/about/formula/>

23. Harina, K.V. (2008). Application of information systems in accounting, 90.

### **Tetiana Vdovychyn**

### **Drohobych Ivan Franko State Pedagogical University, Drohobych, Ukraine**

### **APPROACHES TO THE IMPLEMENTATION OF ICT USE IN THE EDUCATIONAL PROCESS OF ECONOMIC SPECIALISTS**

Informatization of public life is closely related to the use of ICT, which promotes the development of automated information systems, software products for specific users, as well as new generation systems based on artificial intelligence, spatial operating systems, combining real and virtual worlds, augmented reality, etc. The use of ICT makes it possible to solve applied problems in a particular field, facilitates the functional responsibilities of employees, automates routine work, changes and optimizes management principles, and more. The choice of ICT tools to solve specific tasks in various firms, government agencies, organizations, etc. depends on the level of ICT competence of a particular employee.

This study focuses on the use of ICT in the educational process, which significantly enhances motivation to learn, successful integration into modern society without any psychological barriers, development of creative potential and empowerment for educational services. In particular, the article focuses on the process of training future specialists in economics in higher education institutions (HEIs) using ICT and analyzes the application of these technologies in reporting, control, analysis of institutions, automation of document management in enterprises, simplification of accounting and more.

The article demonstrates the practical implementation of ICT to create a timesheet using the capabilities of the VBA programming environment, which greatly simplifies accounting, saves time, automates and diversifies activities in the enterprise, promotes cost-effective construction and reliability of current and reporting data.

Based on this study, the algorithm for creating a timesheet at the enterprise using VBA programming environment is described, in particular: entering the list of employees, choosing the name of the month of the current year, the number of days in the month (including working and weekends), choosing employees and entering information on the days worked by them, calculation of the number of days worked and unworked days for each individual employee of the enterprise, viewing and printing the completed report card, as well as making all necessary changes to the input data. The interface of the developed timesheet can be completely adapted, customized to the needs of a particular user.

**Key words:** ICT, institution of higher education, specialists in economic specialties, VBA programming environment

Стаття надійшла до редакції 25.01.2022 The article was received 25 January 2022